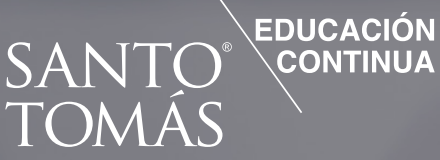

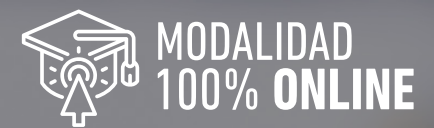

# **CURSO Código Sence 1238034091<br>APLICACIÓN DE HERRAMIENTAS<br>BÁSICAS DE MICROSOFT EXCEL**

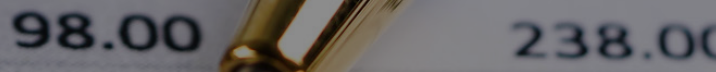

122.00 110.00

187.00

84.00

**CIKER REMEAN** 

CURSOS EMPRESAS

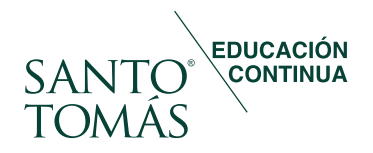

## Santo Tomás Educación Continua

Tiene sus orígenes en el año 2000, creada como una unidad cuya finalidad es proporcionar la capacitación para el trabajo, con altos estándares de calidad técnica y académica para las demandas de personas naturales, instituciones públicas y empresas privadas.

La política de calidad de Santo Tomás Educación Continua tiene como meta ser un referente nacional en la industria de la capacitación satisfaciendo las necesidades de nuestros clientes y otras partes interesadas, entregando servicios de calidad reconocida y estandarizada, mediante el mejoramiento continuo y sistemático de nuestros procesos y el cumplimiento de los requisitos legales y/o otros reglamentarios aplicables al Sistema de Gestión de laCalidad por parte de todo el personal.

Reconocimiento que queda demostrado al trabajar con grandes empresas nacionales prestándoles servicios de capacitación permanente, lo que se suma a una de nuestras principales fortalezas que es la gran cobertura nacional a lo largo de Chile.

Contamos con certificación vigente, para el Sistema de Gestión de la Calidad, a través de SGS, en conformidad con los requisitos de la norma ISO 9001:2015 y NCh 2728:2015.

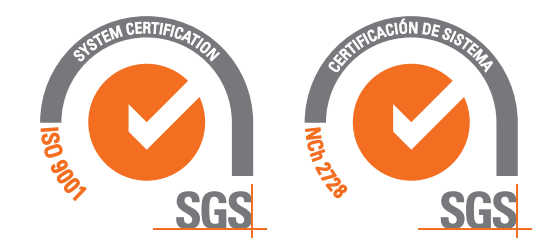

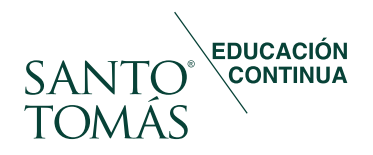

# Objetivo general

Aplicar herramientas básicas de Excel en plantillas electrónicas de cálculo.

# Dirigido a

El curso está dirigido a secretarias, asistentes administrativos y financieros, analistas de control y producción, ejecutivos de venta, que por la naturaleza de sus funciones, deben utilizan un software para el cálculo, registro, control, y presentación de datos e información pertinente a su gestión. Para el correcto logro de los objetivos del curso, los participantes deben poseer conocimientos básicos de las cuatro operaciones básicas en matemáticas, dominio de la lectoescritura y conocimientos básicos de navegación en internet. Además deben contar con acceso a pc o notebook equipado con sistema operativo Windows 7 o superior (recomendado) u otro sistema que permita navegar por internet, memoria 512 MB RAM o superior, JavaScript activado y Adobe Acrobat instalado y actualizado, resolución mínima de pantalla 800 x 600 píxeles. El equipo debe contar con sistema de audio y altavoces o parlantes externos. Se recomienda la utilización del navegador Chrome y acceso a internet de 128kb o más para una mejor conexión a la plataforma. Al inicio del curso se realiza inducción metodológica (bienvenida) y tecnológica (módulo 0).

## Objetivos específicos

- Reconocer la estructura básica y herramientas de trabajo en Excel.
- Identificar las distintas opciones de navegación en planillas de cálculo Excel.
- Identificar tipos de archivos y formatos en planillas de cálculo Excel.
- Reconocer fórmulas esenciales en planillas de cálculo Excel.
- Emplear funciones lógicas en cálculos importantes con planillas de cálculo Excel.
- Aplicar funciones lógicas, condicionales y de texto en planillas de cálculo Excel.
- Aplicar herramientas de orden y filtro de datos en planillas de cálculo Excel.
- Aplicar herramientas de diseño de gráficos de datos en planillas de cálculo Excel.

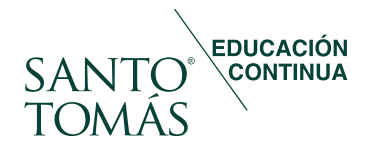

#### Módulos: 8 Horas cronológicas: 40

# Contenidos

Módulo I. Conociendo Excel.

- Herramienta menú: estructura, pestañas, pestañas contextuales, tamaño dinámico.
- Área de trabajo: cuadrícula, cuadro de nombres, hojas, barra de fórmulas, barra de desplazamiento, zoom.

Módulo II. Navegación.

- Selección de celdas con el mouse.
- Selección de celdas con el teclado.
- Herramienta tab y enter.
- Cómo insertar/eliminar columnas y filas.
- Establecimiento de ancho de columnas y filas.
- Herramienta deshacer.
- Barra de acceso rápido.

Módulo III. Archivos y formatos.

- Crear nuevo archivo: ingresar datos, editar datos, guardar.
- Herramienta formatos: fuente, bordes, alineación, números, formato avanzado.
- Opciones de formato avanzado: centrar texto de múltiples celdas, cambiar orientación de texto, combinar celdas.

Módulo IV. Fórmulas esenciales.

- Selección de fórmulas.
- ¿qué es una fórmula?
- Suma, resta, multiplicación y división.
- Potencias y raíces.
- Orden de cálculo.
- ¿cómo referenciar fórmulas?
- Referenciar celdas.
- Copiar y pegar fórmulas.
- Referencia absoluta.
- Referencia mixta.

Módulo V. Funciones básicas.

- Utilización de funciones: ventaja, operaciones dentro de funciones y errores.
- Utilización de funciones matemáticas básicas.
- Función suma, función redondear. Funciones dentro de funciones.
- Funciones estadísticas básicas: funciones contar y contara.
- Funciones max y min; funciones promedio, mediana y moda.

Módulo VI. Funciones lógicas y condicionales.

- Funciones lógicas.
- Funciones lógicas y condicionales.
- Funciones y/o.
- Anidación.
- Matemática condicional.
- Función sumar.si.
- Función contar.si.
- Función sumar.si.conjunto.
- Función contar.si.conjunto.

#### Módulo VII. Data.

- Ordenar.
- Prepara la data.
- Ordenar por un nivel.
- Ordenar por múltiples niveles.
- Filtrar.
- Preparar los datos para filtrar.
- Filtrar por palabras específicas.
- Filtros de texto.
- Filtrar por fechas específicas.
- Filtros de columnas múltiples.
- Quitar filtros.

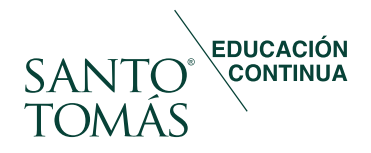

#### Módulos: 8 Horas cronológicas: 40

# **Contenidos**

Módulo VIII. Gráficos.

- Gráficos de columna.
- Objetivos de un gráfico.
- Dar formato.
- Cambiar título.
- Gráficos de barra.
- Crear un gráfico de barra.
- Agregar contexto.
- Formato del eje.
- Gráficos de línea.
- Crear un diseño de línea.
- Mejorar el diseño

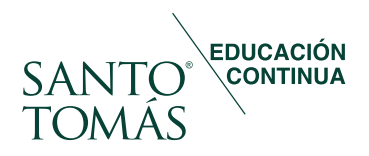

# Metodología

Programa en modalidad e-learning asincrónica en plataforma virtual la cual promueve, a través de contenidos y actividades en línea, el desarrollo autónomo de los procesos de aprendizaje de los participantes.

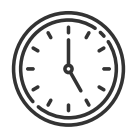

#### Horarios.

La modalidad de impartición, permite a los estudiantes maximizar sus tiempos, puesto que dispone de acceso a los recursos de aprendizaje desde la plataforma y con acceso desde cualquier dispositivo móvil con conexión a Internet.

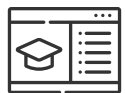

#### Actividades.

Los participantes exploran e internalizan los contenidos a través de los elementos dispuestos para su aprendizaje en la plataforma Stecdigital, tales como recursos multimedia, foros, pizarra informativa, wiki, sistema de mensajería, tareas, entre otros. Además, cada módulo cuenta con actividades prácticas de aplicación y sus instrucciones.

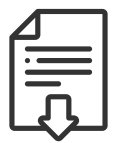

#### Material complementario.

Cada módulo cuenta con material descargable en base a normas, leyes o lecturas complementarias.

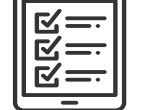

# Evaluaciones.

El curso cuenta con evaluación diagnóstica, evaluaciones formativas y sumativas para asegurar la adquisición de los aprendizajes esperados.

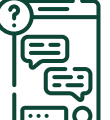

#### Canales de comunicación.

La plataforma dispone de un foro de consulta moderado por el docente y que da soporte a discusiones y opiniones en línea, permitiendo a los participantes intercambiar ideas respecto a los temas tratados. El docente responde las inquietudes en un plazo no superior a las 48 horas posteriores.

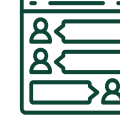

#### Seguimientos y soporte.

Durante el proceso de aprendizaje, los participantes son siempre acompañados por un docente experto. Además, la plataforma cuenta con un Centro de Ayuda virtual donde los participantes pueden canalizar requerimientos técnicos y administrativos en cualquier momento.

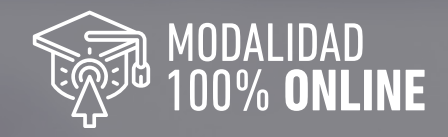

# EDUCACIÓN<br>QONTINUA SANTO 201.00

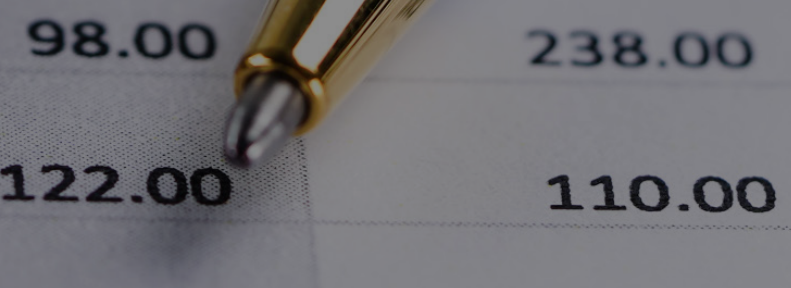

187.00

84.00

**CAS** 

**DO 801** 

**PERMIT** 

CURSOS EMPRESAS

**DE3**